## Indicazioni per salvare in formato pdf/A con Acrobat Reader

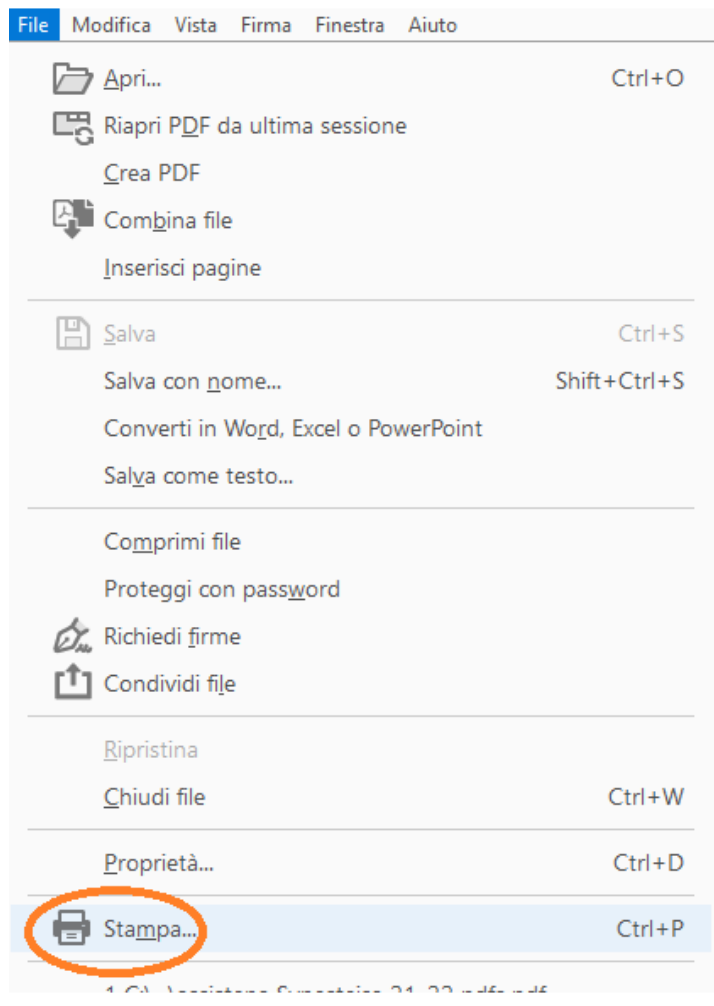

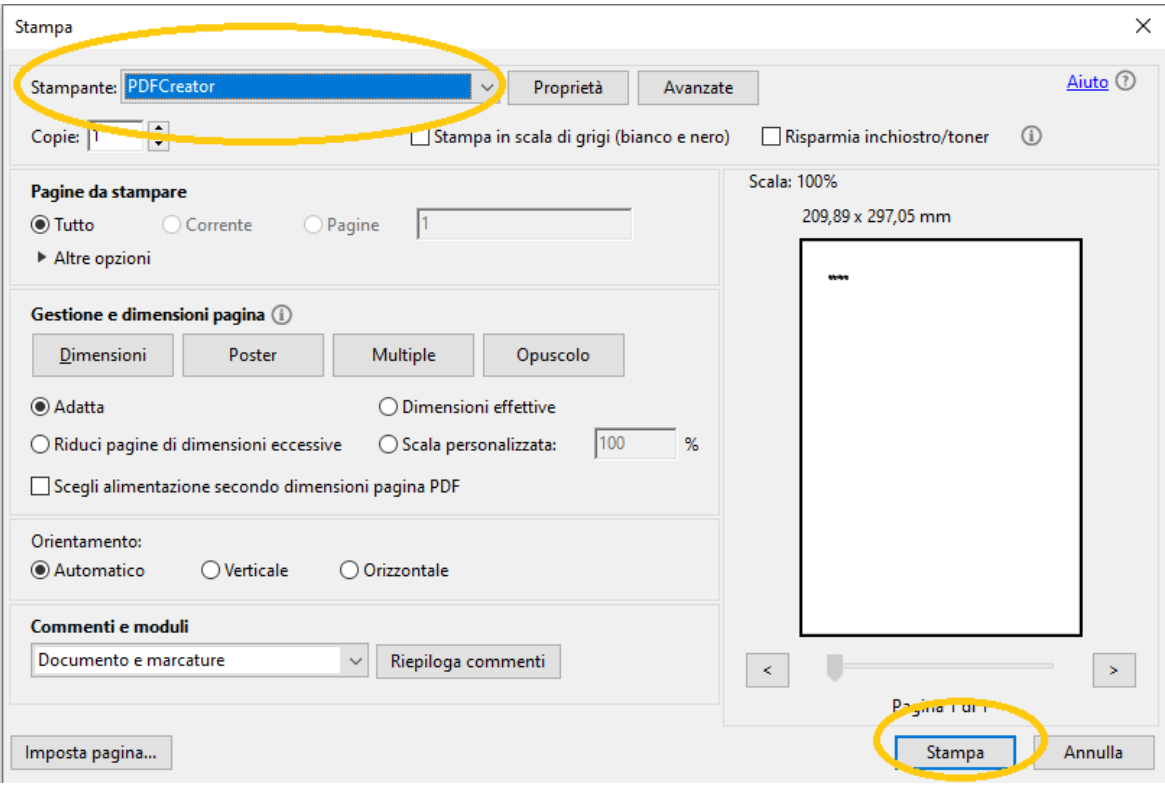

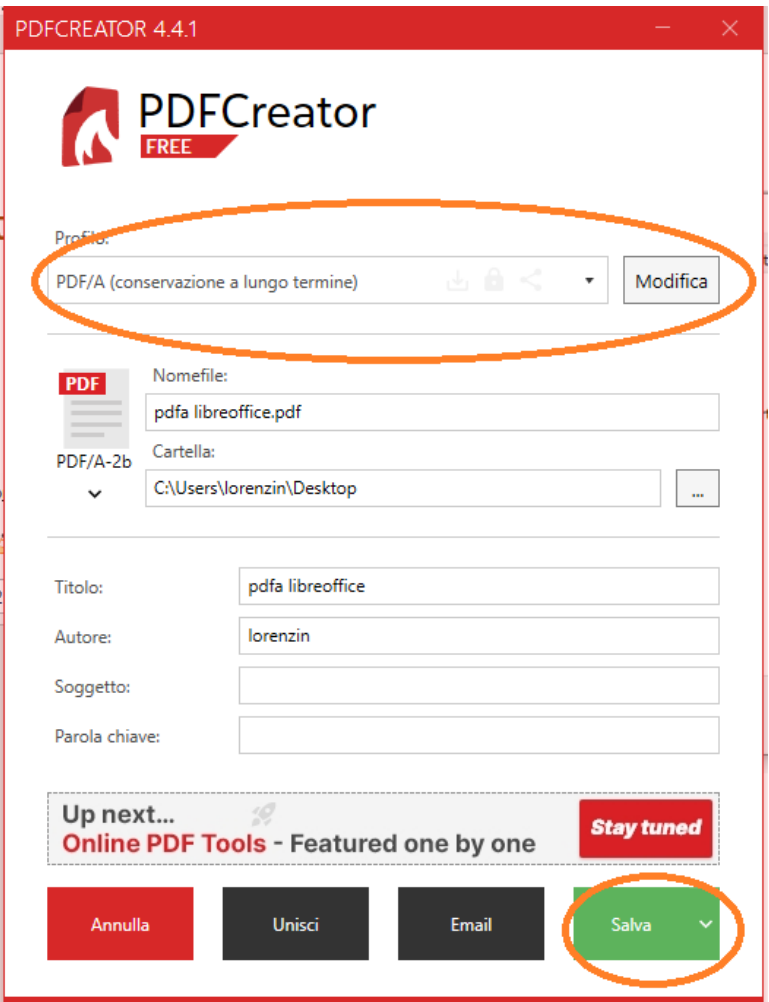